## La fonction =RECHERCHEV

La fonction =RECHERCHEV sert à chercher une valeur dans un tableau, et si on trouve cette valeur, à indiquer la valeur d'à côté.

 $\_$  , and the set of the set of the set of the set of the set of the set of the set of the set of the set of the set of the set of the set of the set of the set of the set of the set of the set of the set of the set of th

Exemple :

Mr Didier est responsable du Parking d'une entreprise. Il attribue les places de parking aux employés et répertorie les plaques d'immatriculation. Voici son tableau :

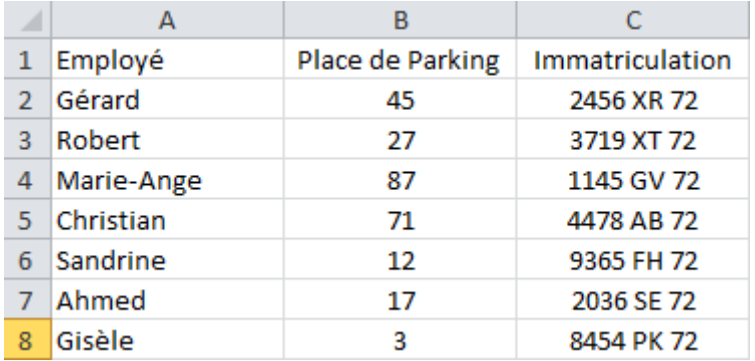

Imaginons qu'il veuille récupérer les données de Marie-Ange et de Sandrine.

On écrit les noms de Marie-Ange et de Sandrine dans une cellule, Et ensuite on va écrire la formule suivante :

Recherchev(E3 ;A1 :C8 ;3 ;FAUX)

## Traduisons la formule :

=RECHERCHEV(Cette valeur-là;Dans ce tableau-là;Si tu trouves ce que tu cherches, renvoie la donnée qui se situe en Nième colonne; faux= ne renvoie pas de résultat approximatif)

## La formule est donc la suivante :

=RECHERCHEV(Marie-Ange;Dans le tableau des immatriculations;Si tu trouves Marie-Ange, renvoie la donnée qui se situe en  $3^{5}$ <sup>me</sup> colonne après Marie-Ange, faux= ne renvoie pas de résultat approximatif)

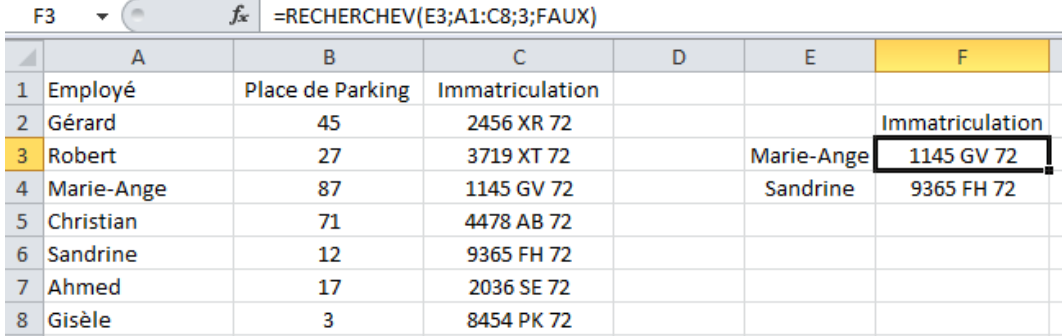

Maintenant si on veut récupérer la place de parking de Marie-Ange et non pas son immatriculation, il faut changer le 3<sup>ème</sup> paramètre de la formule :

Le numéro de place de parking se situe en colonne 2 après Marie-Ange. On remplace donc dans la formule "3" par "2", et on obtient bien la place de Parking de Marie-Ange :

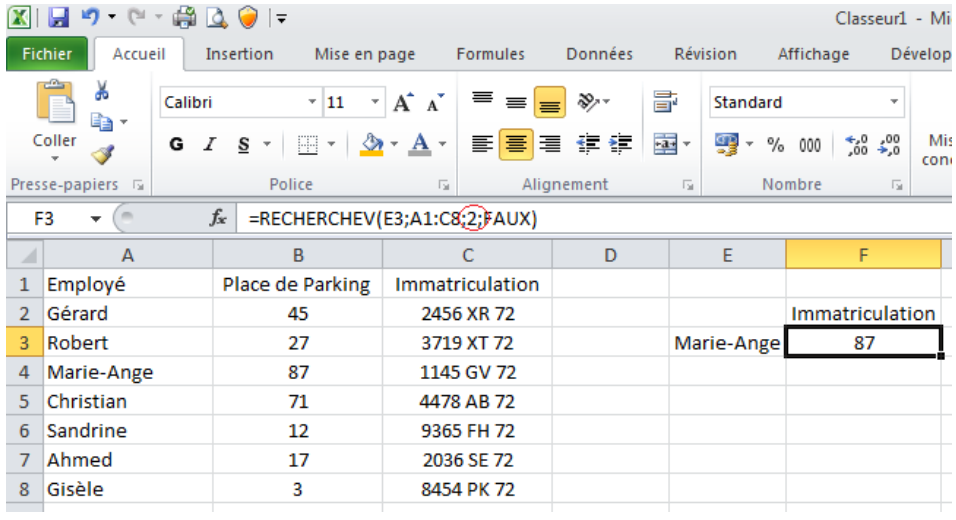

**ATTENTION** : le numéro de colonne ne correspond pas au numéro de colonne excel. Il correspond à l'emplacement de la donnée par rapport à la valeur de recherche. C'est la valeur recherchée qui constitue le point de départ de la recherche. La sélection se fait toujours à partir de la valeur recherchée, qui est alors considérée comme la 1<sup>ère</sup> colonne du tableau. Même si le tableau est située en colonne C, la première colonne du tableau est considérée comme portant le n°1.